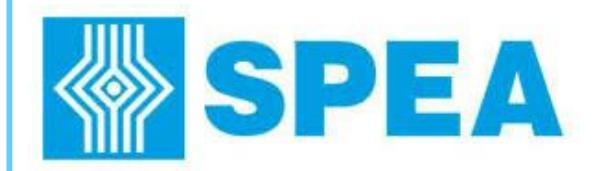

**SPEA Academy Training Catalogue Catalogue Catalogue Catalogue Catalogue Catalogue Catalogue Catalogue Catalogue Catalogue Catalogue Catalogue Catalogue Catalogue Catalogue Catalogue Catalogue Catalogu** 

SPEA Academy IE - Training catalogue\_V14.vsd

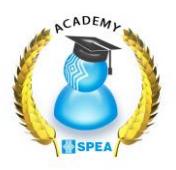

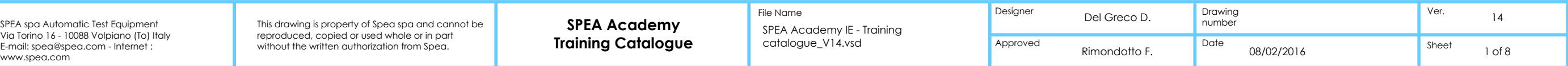

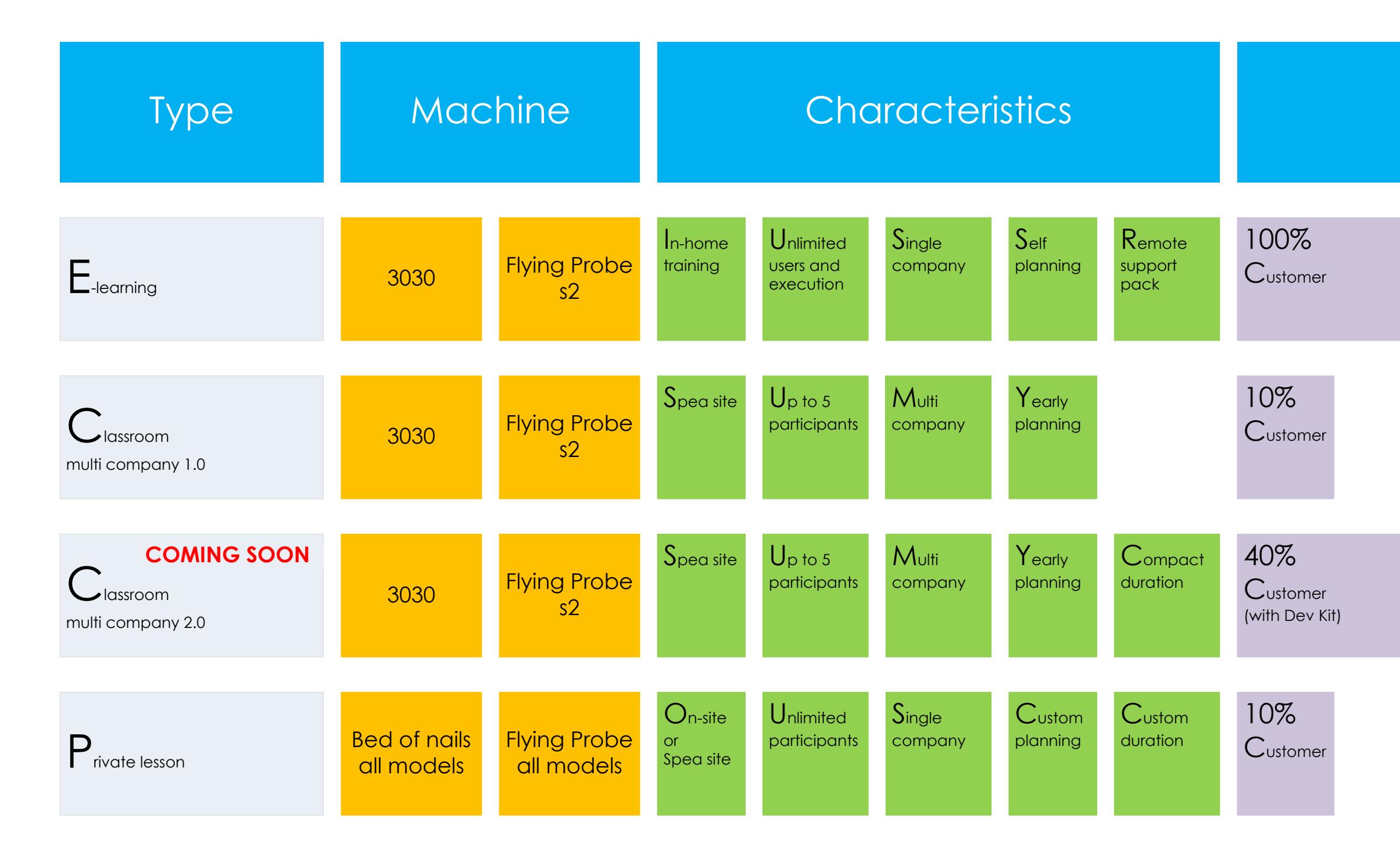

**SPEA** 

reproduced or used whole or used whole or in part with the space or in part with the written authorization fro<br>SPEA space of the written automatic Test Equipment Via Torino 16 - 10088 Volpiano (To Internet : 10088 Volpian

# Self learn

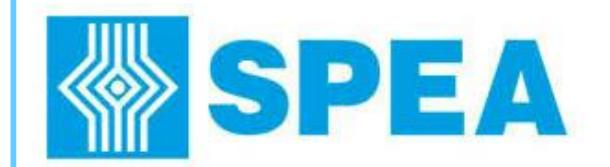

# **E-Learning Courses**

ype: E-Learning. Where: **http://elearning.spea.com**

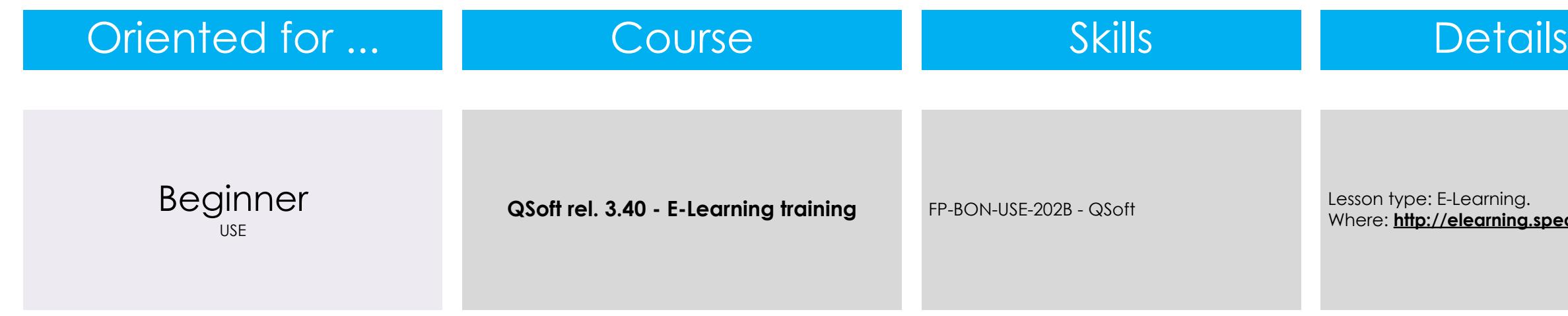

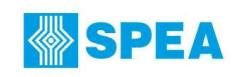

SPEA Academy IE - Training

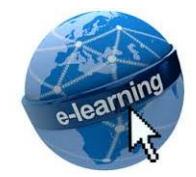

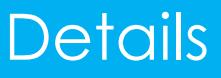

**SPEA Academy**

reproduced, copied or used whole or in part

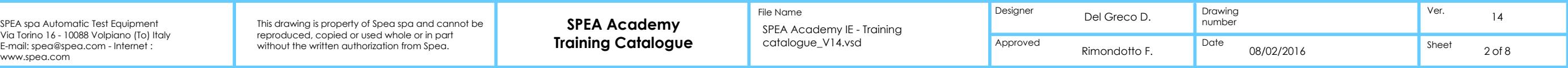

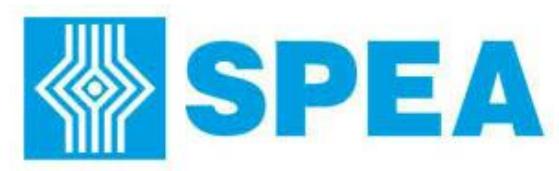

# **Flying Probe Courses**

e: Private, Classroom. SPEA, On-Site. Duration: 4dd.

e: Private. SPEA, On-Site. idd.

e: Private. SPEA, On-Site. dd.

Lesson type: Private, Classroom. Location: SPEA, On-Site. dd.

> e: Private, Classroom. SPEA, On-Site. dd.

e: Private. SPEA, On-Site. dd.

e: Private. Location: SPEA, On-Site. dd.

e: Private. SPEA, On-Site. ldd.

e: Private. SPEA, On-Sit<mark>e.</mark><br>CUSTOM.

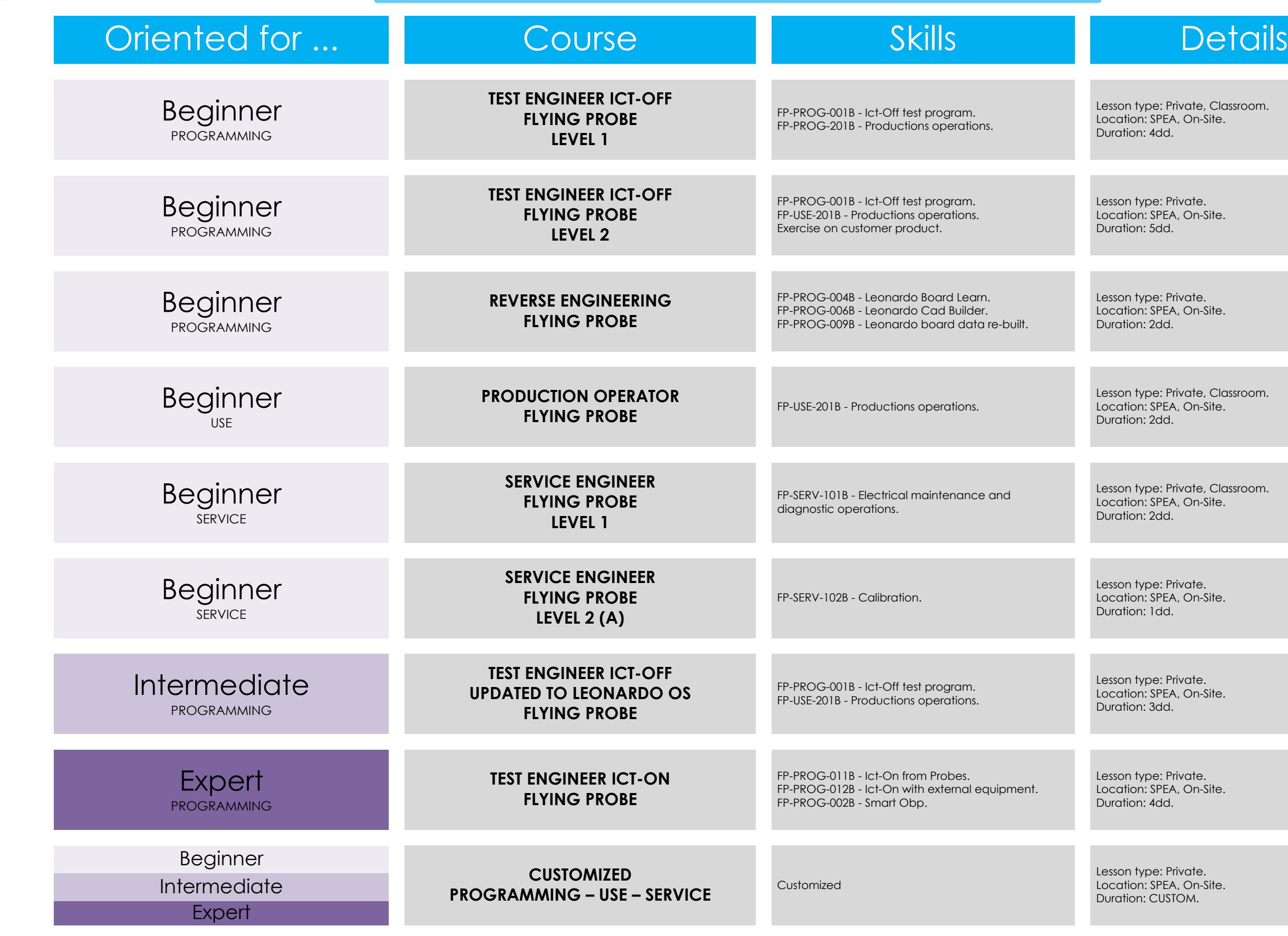

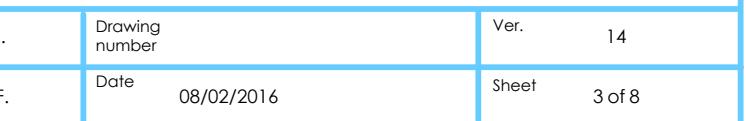

**(A) This course is closely related to specific tools kit which are sold separately.**

This drawing is property of Spea spa and cannot be **SPEA Academy** File Name **Designer** Del Greco D. SPEA spa Automatic Test Equipment<br>Via Torino 16 - 10088 Volpiano (To) Italy This drawing is property of Spea spa and cannot be **SPEA Academy** The Name<br>E-mail: spea@spea.com - Internet : without the witten authorization fro **SPEA Academy** reproduced or used whole or used whole or in part with the space or in part with the written authorization fro<br>SPEA space of the written automatic Test Equipment Via Torino 16 - 10088 Volpiano (To Internet : 10088 Volpian **SPEA** SPEA Academy IE - Training **Training Catalogue Catalogue** Catalogue\_V14.vsd **Catalogue Approved Rimondotto F. Plus Catalogue** 08/02/2016

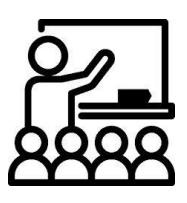

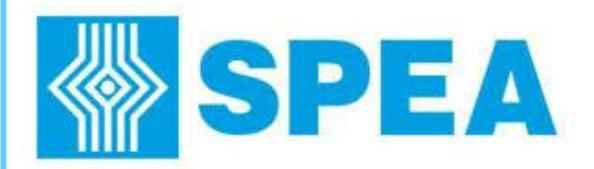

## **Flying Probe Skills**

### **FP-USE-201B - Productions operations**

- Testing area operations: board contrast handling, removable shuttle handling, load equipments (cable or fixture), probes changes.

- Test program use, startup and stabilization on production environment.
- Understand ATE faults and troubleshooting (use of system tools for repair the UUT). - Test program settings (serial number, certification data collection, ...)
- 
- Fiducials management.
- Use of Test program release.
- Test program maintenance (debug techniques) for small changes as: guard, test points, test time, …
- System diagnostic execution.
- Mechanical tools alignment (probes, electro scan, multi probe, fingers, BTU).

- LEONARDO Express test program generation and debug starting from input files (CAD, BOM and Diagrams).
- How to design the equipment for powering up the unit under test (block diagram and wiring diagram). Case study: cable/fixture/fixed probe.
- How to structure the Ict-On test program.
- Use of SPEA's libraries to find alias components.

### **FP-PROG-002B - Smart Obp**

- How to configure the parameters for component programming using the SMART OBP environment.

### **FP-PROG-011B - Ict-On from Probes (no external equipment needed)**

- Bottom Multiprobe Unit (BMU) programming and use on Leonardo test program. Case studied: BMU for power-on test, BMU for Gopel boundary scan integration. TP-PROG-0038 - Equipment integration<br>
TP-PROG-0038 - Equipment integration<br>
Both Multiprobe Unit (BMU) programming and use on Leonardo test program. Case studied: BMU for power-on test, BMU for Gopel<br>
Inctinual test progra

- LEONARDO Express test program generation and debug starting from input files (CAD, BOM and Diagrams) review.

- Highlights ICt-Off test on: transformers, triac, scr, transzorb, cluster (series of 2 or more components).
- Highlights Ict-On from probes as: frequency measure, sink test on single and dual power, nodal voltage test, voltage regulators, how to use the generators as load.
- Use the functions as: import and insert from.

### **FP-PROG-012B - Ict-On with external equipment (cable/fixture/fixed probe)**

## - Generate and debug powered tests for analog/digital and operational amplified components.

### **FP-PROG-003B - Equipment integration**

- Integration of Xjtag application on Leonardo test Program (no Xjtag test application programming included). Test program, power-on

### **FP-PROG-015B - VRAD test program**

- Library functions development based on SPEA functions (eg.: V meas, I meas, T meas) or customer functions (DLL or others). - Subset definition.
- FCT test plan development: task and test creation, test parameters writing, library function association on test. - «Parameter map» definition (project register) and source code generation.
- Execution rules definition and FCT test plan debug. Organizer testplan definition.
- Use the test program on production environment.
- **FP-SERV-101B - Electrical maintenance and diagnostic operations**
- System architecture overview (block diagram and board identification). - Yearly electrical maintenance and diagnostic operations
- Diagnostic report check and interpretation.
- Interpretation of the system sensors via the Service Automation Console and I/O Monitor. - Use of the Service interval.
- Mechanical tools alignment (probes, electro scan, multi probe, fingers, BTU).
- axis cable replacement , fault simulation and practical exercises . - How to use CSA area (RAN, SPR, APR, HPR) and SPEA eShop.

### **FP-PROG-004B - Leonardo Board Learn**

- LEONARDO Board Learn test program acquisition starting from images files and golden board. - LEONARDO Board Learn test program acquisition starting from Pick&Place file and golden board.

### **FP-PROG-005B - Leonardo Autoprogram**

- How to set up the test program in order to use Test Cell Automation, such as: Loader, Unloader, Flip Over Mechanism.
- SPEA Academy IE Training catalogue\_V14.vsd **SPEA Academy Training Catalogue Catalogue Catalogue\_V14.vsd Approved Rimondotto F** This drawing is property of Spea spa and cannot be **SPEA Academy** File Name **This drawing is property of Spea spa and cannot be a speaked on the SPEA Academy** SPEA spa Automatic Test Equipment<br>Via Torino 16 - 10088 Volpiano (To) Italy This drawing is property of Spea spa and cannot be **SPEA Academy** The Name<br>E-mail: spea@spea.com - Internet : without the witten authorization fro
	-

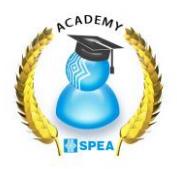

- LEONARDO Autoprogram test program generation and debug starting from input files (CAD and BOM).

- Test program coverage result: Ict-Off, Optical Test.
- Test program options: compositions, tools and certifications.

### **FP-PROG-007B - Leonardo Pcb**

- LEONARDO Pcb test program generation and debug starting from input files (CAD only). - How to read Test program coverage: short, continuity and insulation for bare board testing. - Test program options: tools and certifications.

### **FP-PROG-001B - Ict-Off test program**

- LEONARDO Express test program generation and debug starting from input files (CAD, BOM and Diagrams).
- Test program coverage result: Ict-Off, Optical, Led colour, Electro Scan, Junction Scan, Laser, Nzt.
- Test program options: add compositions, tools and certifications.

### **FP-PROG-009B - Leonardo board data re-build** - LEONARDO Board Data re-built starting from: sample board, diagrams, BOM and Gerber files. - LEONARDO Board Data re-built starting from: sample board, diagrams, BOM and images.

### **FP-PROG-006B - Leonardo Cad Builder**

- LEONARDO Cad Builder used for golden board reverse engineering acquisition to obtain input files as: CAD (Fatf format), BOM and Diagrams.

### **FP-PROG-008B - Leonardo Board Repair**

- LEONARDO Board Repair test program generation for repairing starting from Golden Board.
- How to use the automatic function for self-learning components and nets impedance.
- How to use tools for net list acquisition and schematics generation.
- How to increase test program Coverage with: mosfet, transistor, relay, sink test, dual sink test, nodal voltage test, custom parameters (accordingly to the board under test).
- How to create custom test list.
- How to use repairing tools on repair environment.

### **FP-PROG-010B - Test program conversion**

- Use of Takaya migration pack.
- Convert the test program among different SPEA's test platform.

## **FP-PROG-013B - Libraries**

- Create and use a new Component Data.
- Create a new library and a new custom test model starting from an existing one. Use custom libraries during test program generation
- Copy a test already debugged in the library to use it for future test program generation.

- 
- 
- 
- Using the visual debugger.

### **FP-BON-USE-202B - QSoft**

- Configure the test program using QSoft. - Use of the packages suite as: test data repair, statistics and certifications, option and customizations.

- Repair: rack card identification and replacement, fuses and relays replacement, Axis card replacement (no electrical calibration), Z

### **FP-SERV-102B - Calibration**

- YAICT, YASAU, YAGEN, YAPROCO and ZPROMEA calibration and adjustment operations. - How to use the calibration and adjustment tools: Z037100, Multimeter and Counter. - How to fill and read the calibration report for auto-certification.

### **FP-SERV-103B - System installation**

- Flying Probe movement and handling for positioning. - Common operations for Flying Probes installation and startup (system parts check, power supply check and connections, positioning, diagnostic operations).

### **FP-BON-USE-203B - Automation**

## **NOTICE: all skills are closely related to the customer system/software configuration.**

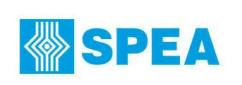

reproduced or used whole or used whole or in part with the space or in part with the written authorization fro<br>SPEA space of the written automatic Test Equipment Via Torino 16 - 10088 Volpiano (To Internet : 10088 Volpian

PROGRAMMING – USE – SERVICE PROGRAMMING PROGRAMMING

## Beginner Intermediate Expert

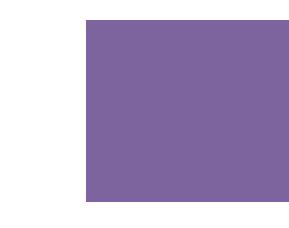

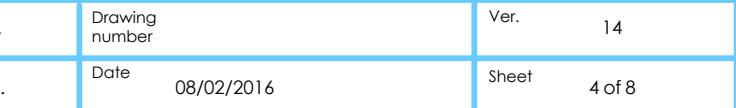

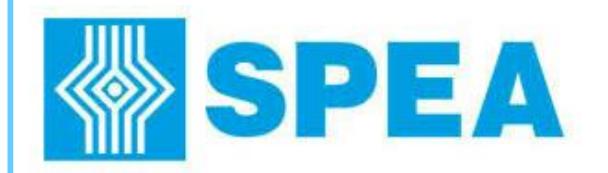

## **3030 Courses**

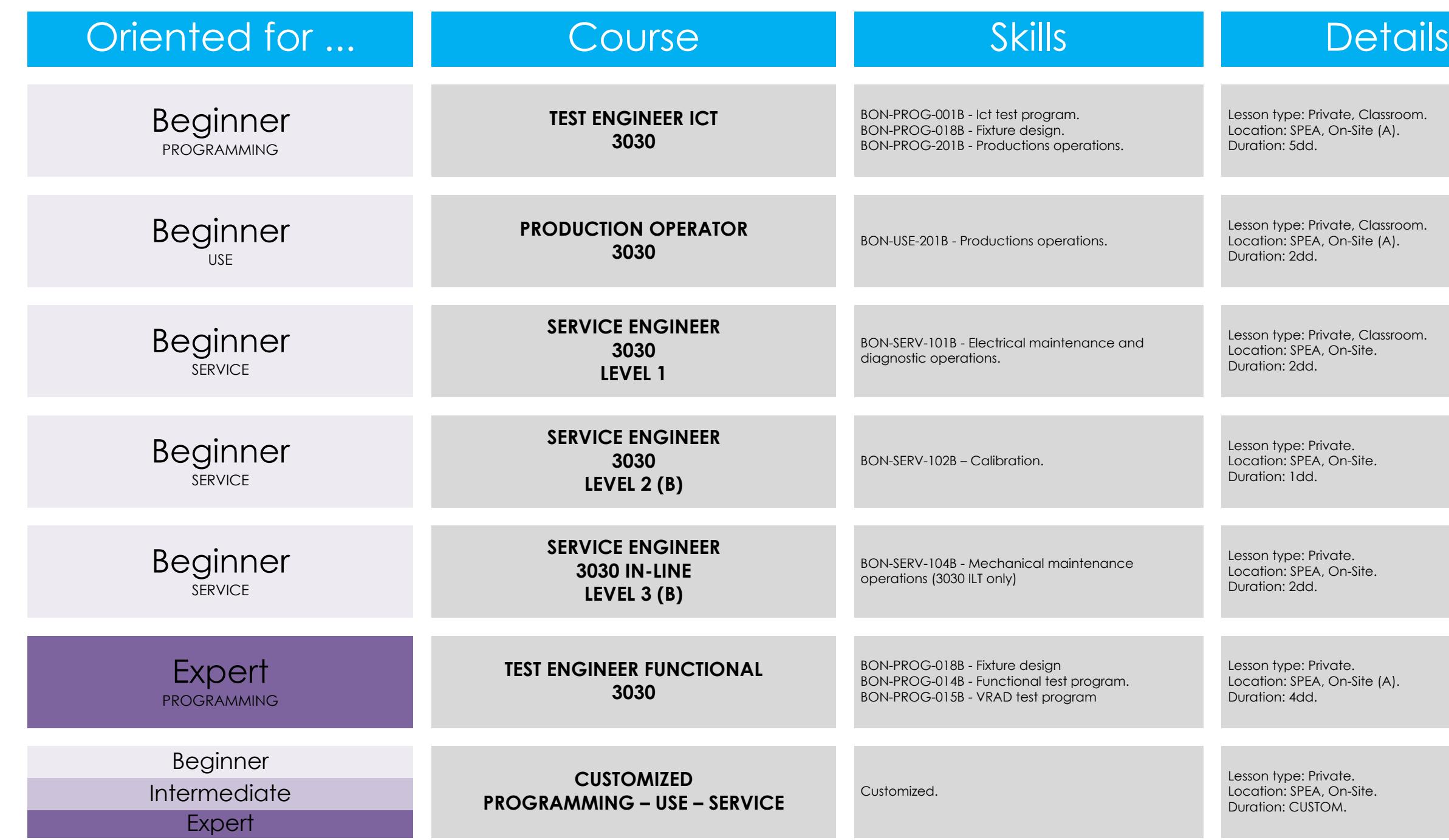

SPEA Academy IE - Training catalogue\_V14.vsd

**SPEA Academy Training Catalogue and Catalogue Catalogue 214.vsd Approv** 

(A) For On-Site training the customer equipment is required. The SPEA reserves the confirmation of the training consequently to the technical feasibility. **(B) The course is strictly related to use specific tools kit sold separately.**

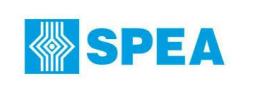

This drawing is property of Spea spa and cannot be **SPEA Academy** File Name File Name **Design** reproduced or used whole or used whole or in part with the space or in part with the written authorization fro<br>SPEA space of the written automatic Test Equipment Via Torino 16 - 10088 Volpiano (To Internet : 10088 Volpian

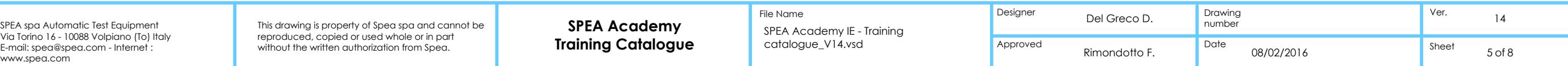

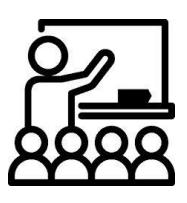

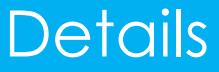

: Private, Classroom. PEA, On-Site (A). d.

: Private, Classroom. PEA, On-Site (A). d.

: Private, Classroom. PEA, On-Site. d.

: Private. PEA, On-Site. d.

: Private. PEA, On-Site<mark>.</mark><br>dd.

: Private. PEA, On-Site (A). .bb

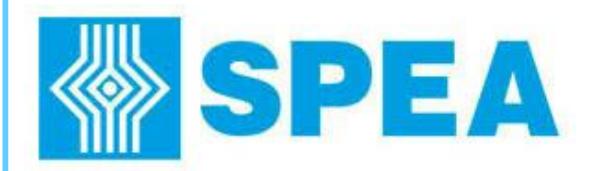

# **3030 Skills**

### **BON-USE-201B Productions operations**

- Test program use, startup and stabilization on production environment. - Understand ATE faults and troubleshooting (use of system tools for repair the UUT).
- Test program settings (serial number, certification data collection, ...)
- Testing area operations: board handling, fixture and presser plate loading and handling, nails changes.
- Fixture maintenance operations: wiring repair, nails replacement, hardware fixture identification and replacement. - Use of Test program release.
- 
- Test program maintenance (debug techniques) for small changes as: guard, test points, test time, … - Test program options: compositions (variant), tools and certifications.
- System and fixture diagnostic execution.

### **BON-PROG-002B - SMART Obp**

- How to configure the parameters for component programming using the SMART OBP environment.

### **BON-PROG-017B - Functional Obp**

- How to design an Obp application (component analysis, driver documentation analysis, check system resources, block diagram for power on, Obp channels identification, schematics design).
- Design precautions of the fixture finalized for Obp programming.
- How to create and debug the component power-on task.
- How to create and debug the Obp test plan starting from driver's model manual (stuck configuration, memomy allocation cofiguration,
- W configuration, component configuration)
- How to create and debug the Organizer test plan (Obp managment results, datalog, half run).

## Beginner Intermediate Expert

### **BON-PROG-018B - Fixture design**

- Electrical desing of the fixture for SPEA ATE. - Block diagram. - Schematics or wiring list. - Test point plot. - Layout definition. - Part list definition.

### **BON-PROG-014B - Functional test program**

- HW/SW system architecture - Precautions and modes of use of a functional system (measure> 80V, GND connection, HV discharging capacitor, LV/HV channels uses). Functional test program design (specific analysis, check system resources, project block diagram, wiring diagram, fixture diagnostic, test rogram debug
- Pre-screening test development: test point list, analog pre-screening (short, low-value resistors, links, ...), organizer instruction. Structuring the functional program using VRAD and write functions with LEONARDO F for: task for switch-on the board, tasks for voltage
- measuring, tasks for current measurements, task to perform time measurements.
- Test result management and datalog. Using the visual debugger

## **BON-PROG-015B - VRAD test program**

- Library functions development based on SPEA functions (eg.: V meas, I meas, T meas) or customer functions (DLL or others). Subset definition
- FCT test plan development: task and test creation, test parameters writing, library function association on test.
- «Parameter map» definition (project register) and source code generation.
- Execution rules definition and FCT test plan debug.
- Organizer testplan definition
- Use the test program on production environment.

### **BON-PROG-001B Ict test program**

- LEONARDO Express test program generation and debug starting from input files (CAD, BOM and Diagrams). - Test program coverage result: Ict-Off, Ict-On, Junction Scan and Electro Scan.

- Test program options: compositions (variant), tools and certifications.

**SPEA Academy Training Catalogue Catalogue Catalogue\_V14.vsd Approved Rimondotto F** 

### **BON-PROG-009B - Leonardo board data re-build**

- LEONARDO Board Data re-built starting from: sample board, diagrams, BOM and Gerber files. - LEONARDO Board Data re-built starting from: sample board, diagrams, BOM and images.

### **BON-PROG-010B - Test program conversion**

- Convert the test program among different SPEA ATE.

### **BON-PROG-013B - Libraries**

- Create and use a new Component Data.

- Create a new library and a new custom test model starting from an existing one. - Use custom libraries during test program generation.
- Copy a test already debugged in the library to use on next test programs generation.

### **FP-BON-USE-202B - QSoft**

- Configure the test program using QSoft.
- Use of the packages suite as: test data repair, statistics and certifications, option and customizations.

### **BON-SERV-101B - Electrical maintenance and diagnostic operations**

- System architecture overview (block diagram and board identification). - Yearly electrical maintenance and diagnostic operations - Diagnostic report check and interpretation. - Interpretation of the system sensors via the Service Automation Console and I/O Monitor. - Use of the Service interval. - Repair: rack card identification and replacement, fuses and relays replacement, nails interface replacement, fault simulation and practical exercises . - How to use CSA area (RAN, SPR, APR, HPR) and SPEA eShop.

### **BON-SERV-102B - Calibration**

- YASU, YAICT, YASAU, YAGEN, YAPSU, YAPMU calibration and adjustment of the system (accordingly to the hardware configuration of the system). - How to use the calibration and adjustment tools: Z037100, Multimeter and Counter.

- How to fill and read the calibration report for auto-certification.

### **BON-SERV-103B - System installation**

- 3030 movement and handling for positioning. - Common operations for 3030 installation and startup (system parts check, power supply check and connections, positioning, diagnostic operations).

### **BON-PROG-016B - Test pattern**

- Create a pattern of a logic gate using VECTORVIEW and C PAGEL C.
- Create a pattern of a Octal D-Type Flip Flop with VECTORVIEW.

### - Create a pattern of a E2Prom through PAGEL C.

- Create a pattern for a Digital Potentiometer through PAGEL C.

### **BON-SERV-104B - Mechanical maintenance operations (3030 ILT only)**

- System mechanical architecture overview.
- Board transport unit parallelism check.
- Board transport unit belt, pulley and motor exchange.
- Board transport unit parts maintenance.
- Test area planarity check.
- Mother screw maintenance.
- IKO linear guide maintenance.
- Presser plate motor exchange (excluding mothor phase adjustment c/o Spea Service).
- How to exchange IRM Automatic width adjustment module. - How to exchange motorized lock module.
- How to repair motorized lock module (motor and micro reducer exchange).
- How to use CSA area (RAN, SPR, APR, HPR using) and SPEA Eshop.

### **FP-BON-USE-203B - Automation**

- How to set up the test program in order to use Test Cell Automation, such as: Loader, Unloader, Flip Over Mechanism.

PROGRAMMING – USE – SERVICE PROGRAMMING PROGRAMMING

## **NOTICE: all skills are closely related to the customer system/software configuration.**

**SPEA** 

reproduced or used whole or used whole or in part with the space or in part with the written authorization fro<br>SPEA space of the written automatic Test Equipment Via Torino 16 - 10088 Volpiano (To Internet : 10088 Volpian

SPEA Academy IE - Training catalogue\_V14.vsd

This drawing is property of Spea spa and cannot be **SPEA Academy** File Name **This drawing is property of Spea spa and cannot be a speaked on the SPEA Academy** 

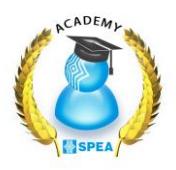

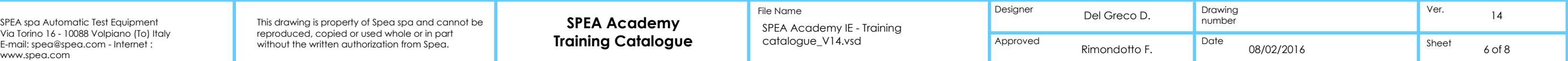

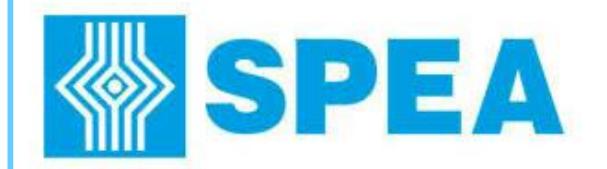

SPEA Academy IE - Training catalogue\_V14.vsd

**Training Catalogue Catalogue Catalogue Catalogue Catalogue Catalogue Catalogue Catalogue Rimondotto I** This drawing is property of Spea spa and cannot be **SPEA Academy** File Name File Name **Designer** Del Greco D. Del Greco D. Del Greco D. Del Greco D. Del Greco D. Del Greco D. Del Greco D. Del Greco D. Del Greco D. Del Grec

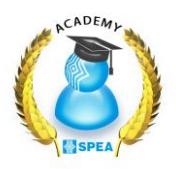

**SPEA Academy**

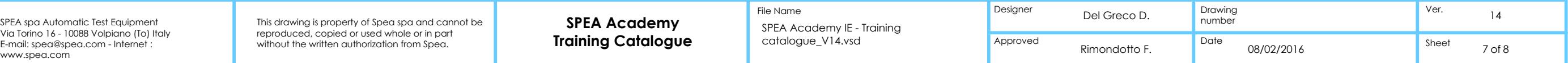

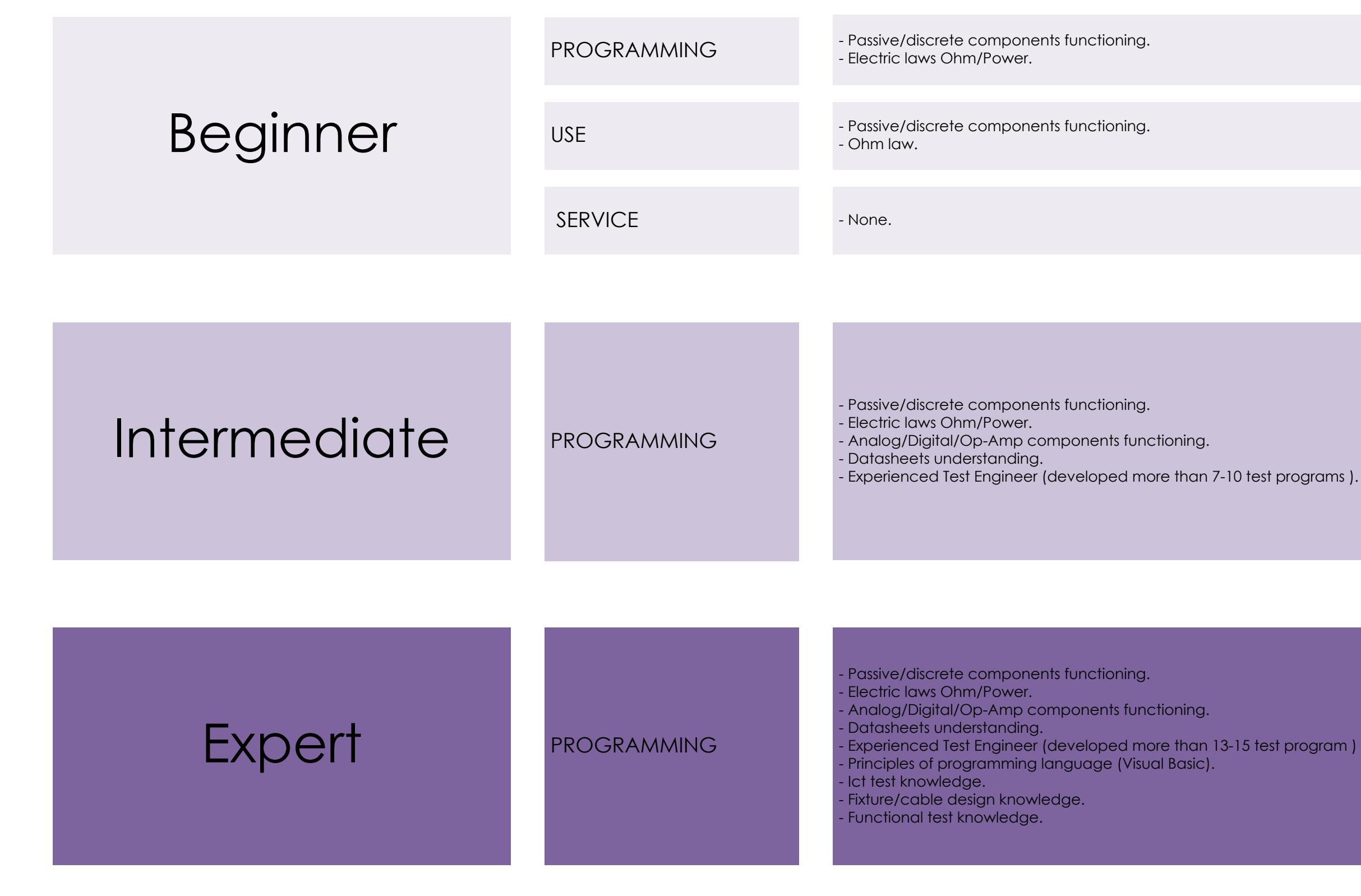

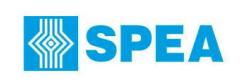

reproduced or used whole or used whole or in part with the space or in part with the written authorization fro<br>SPEA space of the written automatic Test Equipment Via Torino 16 - 10088 Volpiano (To Internet : 10088 Volpian

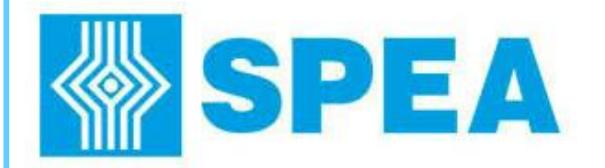

# **Classroom Multi Company Calendar**

SPEA Academy IE - Training

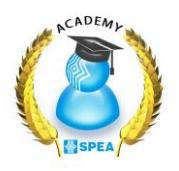

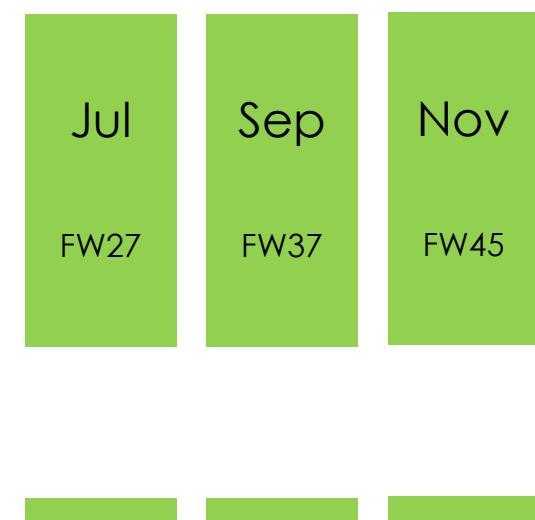

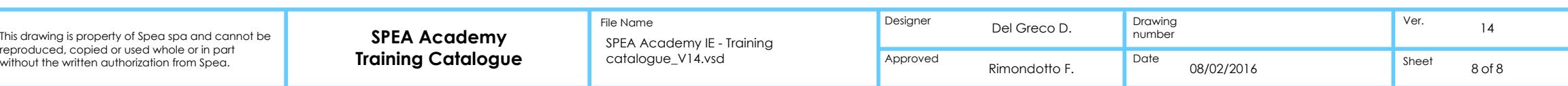

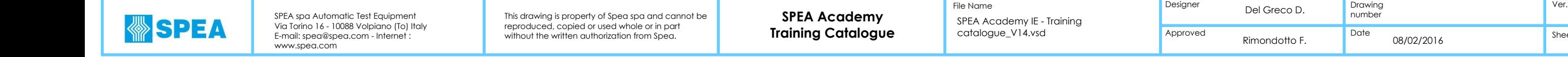

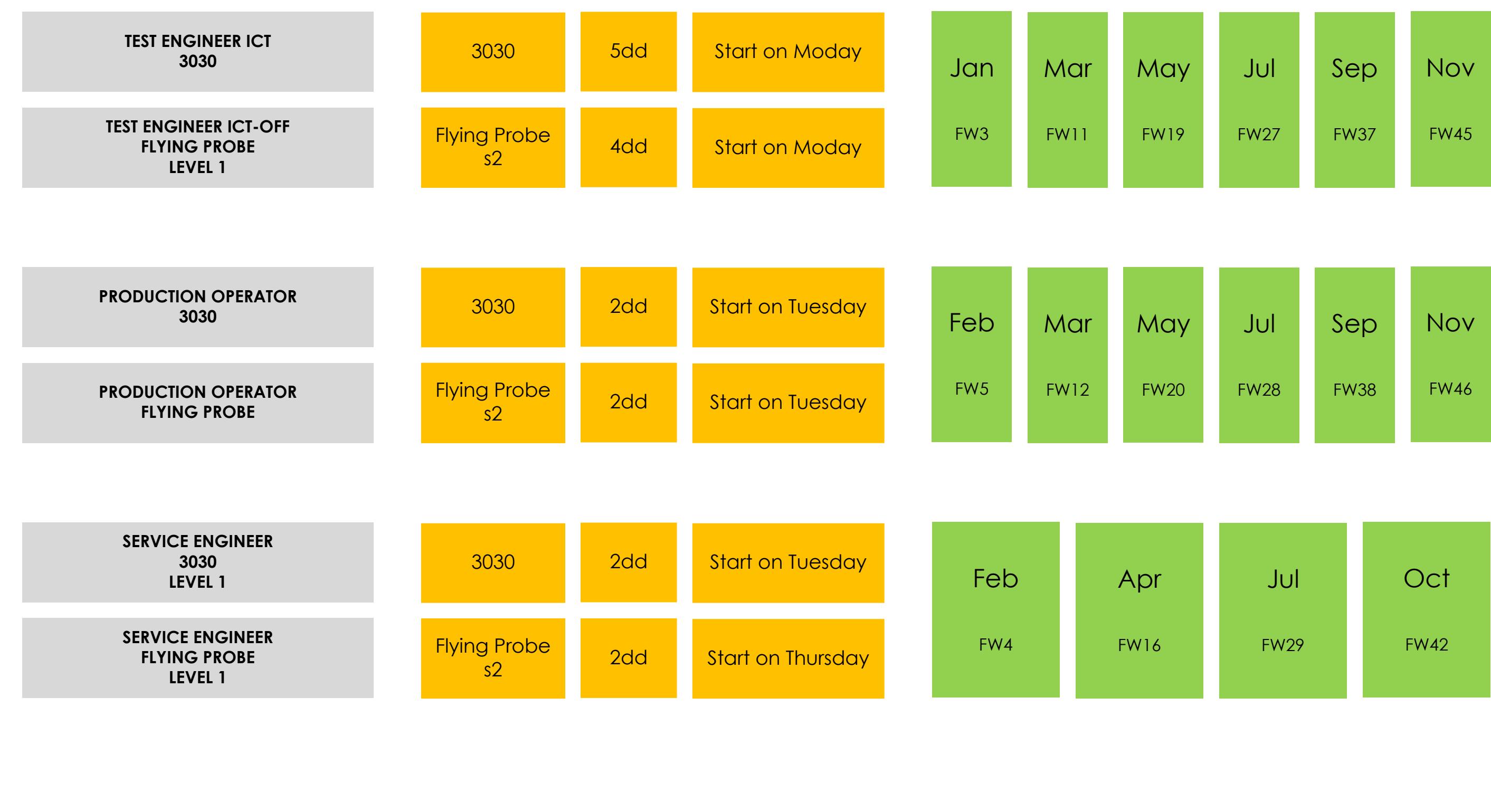